# **BAB III METODE PENELITIAN**

## **A. Metode dan Desain Penelitian**

Dalam suatu penelitian pasti mutlak diperlukan metode yang akan digunakan. Karena dengan menggunakan metode, maka terdapat cara untuk menghasilkan sebuah penelitian. Penggunaan metode penelitian harus sesuai dengan masalah yang akan dipecahkan agar dapat mendapatkan hasil penelitian yang baik oleh karena itu penelitian ini menggunakan pendekatan kuantitatif dengan metode kuasi eksperimen. Pendekatan kuantitatif dipilih karena penelitian ini ditujukan untuk menguji teori melalui pengukuran variabel penelitian dengan angka dan melakukan analisis data dengan prosedur statistik.

Menurut Sugiyono (2009 : 1) metode penelitian adalah cara ilmiah untuk mendapatkan data dengan tujuan dan kegunaan tertentu. Metode yang digunakan dalam penelitian ini adalah eksperimen. Menurut Arikunto (2009 : 207) penelitian eksperimen merupakan penelitian yang dimaksudkan untuk mengetahui ada tidaknya akibat dari sesuatu yang dikenakan pada subjek selidik.

Tujuan dalam suatu eksperimen adalah untuk melihat pengaruh variabel tertentu terhadap suatu kelompok dalam kondisi yang dikontrol secara ketat. Dalam penelitian ini peneliti menggunakan metode eksperimen kuasi atau eksperimen semu.

Sugiyono (2009 : 114) mengemukakan bahwa:

Metode ini memiliki kelompok kontrol, tetapi tidak dapat berfungsi sepenuhnya untuk mengontrol variabel-variabel luar yang mempengaruhi pelaksanaan eksperimen dengan tujuan untuk mengatasi kesulitan dalam menentukan kelompok kontrol dalam penelitian.

Desain eksperimen yang digunakan dalam penelitian ini adalah *Posttest Only Control Design*, berikut dapat digambarkan sebagai berikut :

**Tabel 3.1 Desain Eksperimen**

| Kelompok   | Perlakuan | <b>Posttest</b> |
|------------|-----------|-----------------|
| Eksperimen |           |                 |
| Kontrol    |           |                 |

Keterangan :

 $X = Treatment / perlakuan yang diberikan$ 

 $O<sub>2</sub>$  = Hasil pengukuran kelompok yang diberikan perlakuan

 $O_4$  = Hasil pengukuran kelompok yang tidak diberikan perlakuan

Sugiyono (2009 : 112)

Melalui penelitian ini akan diketahui pengaruh penerapan metode pembelajaran tutor sebaya. Tahapan yang dilakukan adalah membagi subyek kedalam dua kelompok, yaitu kelompok eksperimen dan kelompok kontrol. Dimana kelompok eksperimen diberi perlakuan berupa metode pembelajaran tutor sebaya dan kelompok kontrol tidak diterapkan metode pembelajaran tutor sebaya. Pengaruh perlakuan dipelajari dengan menilai perbedaan hasil belajar siswa, yaitu skor *posttest* kelompok kontrol dan kelompok eksperimen.

Penelitian dengan model kuasi eksperimen dilakukan oleh peneliti yang sebagai observer sekaligus pengajar.

Adapun langkah-langkah yang akan dilakukan oleh peneliti dalam melakukan penelitian ini, dapat di gambarkan sebagai berikut:

- 1. Menentukan populasi.
- 2. Memilih dan menentukan sampel.
- 3. Melakukan proses pembelajaran atau perlakuan *(treatment)* pada sampel.
- 4. Melakukan tes akhir
- 5. Mengolah data
- 6. Melakukan pengujian hipotesis

## 7. Mengambil kesimpulan

#### **B. Populasi dan Sampel**

#### **1. Populasi**

Populasi dapat didefinisikan sebagai sekumpulan objek, orang, atau keadaan yang paling tidak memliki satu karakteristik umum yang sama (Furqan, 2009:146). Dalam mendefinisikan populasi harus juga mendefinisikan anggotanya sebagai satuan analisis.

Sedangkan menurut Sugiyono (2009:72) populasi adalah wilayah generalisasi yang terdiri atas : subjek atau objek yang mempunyai kualitas dan karakteristik yang ditetapkan oleh peneliti untuk dipelajari dan ditarik kesimpulannya. Adapun populasi dalam penelitian ini adalah populasi yang terhingga yaitu populasi yang masih bisa terhitung dan populasi ini terdiri dari seluruh siswa kelas XI Akuntansi di SMK Purnawarman Purwakarta, dengan jumlah 72 siswa.

| <b>Tahun Ajaran 2017/2018</b> |                     |  |  |
|-------------------------------|---------------------|--|--|
| <b>Kelas</b>                  | <b>Jumlah Siswa</b> |  |  |
| XI AK 1                       |                     |  |  |
| XIAK2                         | 35                  |  |  |
| ТОТАІ                         |                     |  |  |

**Tabel 3.2 Jumlah Siswa Akuntansi SMK Purnawarman Purwakarta**

#### **2. Sampel**

Secara sederhana dapat dikatakan bahwa suatu sampel adalah bagian dari suatu populasi. Dengan kata lain, sampel terdiri atas sejumlah satuan analisis yang merupakan bagian dari keseluruhan anggota populasi (Furqon, 2009:146). Menurut Sugiyono (2009:118) sampel adalah bagian dari jumlah atau karakteristik yang dimiliki populasi tersebut.

Dalam penelitian ini menggunakan sensus yaitu semua populasi dijadikan sampel. Karena hanya terdapat 2 kelas XI Akuntansi.

Pemilihan sampel berdasarkan karakteristik, dilihat dari jumlah siswa yang mendapat nilai ulangan harian akuntansi keuangan dibawah KKM. Untuk menentukan kelompok eksperimen dan kelompok kontrol dengan cara membandingkan antara dua kelas tersebut, siswa yang lebih banyak mendapatkan nilai ulangan harian dibawah KKM akan dijadikan kelompok eksperimen.

Peneliti mengambil sampel dari kelas XI AK 1 SMK Purnawarman Purwakarta sebagai kelompok eksperimen dengan jumlah siswa 37 orang dan XI AK 2 SMK Purnawarman Purwakarta sebagai kelompok kontrol dengan jumlah siswa 35 orang.

| ранност і специан |               |        |
|-------------------|---------------|--------|
| No                | <b>Sampel</b> | Jumlah |
|                   | Kelas XI AK 1 |        |
|                   | Kelas XI AK 2 |        |
|                   | Jumlah        |        |

**Tabel 3.3 Sampel Penelitian**

## **C. Operasionalisasi Variabel**

Operasionalisasi variabel adalah menjelaskan indikator-indikator dari setiap variabel penelitian. Variabel-variabel harus dijelaskan secara rinci dengan menggunakan indikator-indikator yang jelas dan terukur (POPS, 2014 : 20). Sedangkan menurut Arikunto (2006:117) Variabel adalah besaran yang mempunyai nilai yang bisa berubah-ubah.

Berikut operasionalisasi variabel dari penelitian ini adalah:

| Tabel Operasionalisasi Variabel |                                     |  |  |
|---------------------------------|-------------------------------------|--|--|
| <b>Variabel</b>                 | Hasil Belajar Siswa                 |  |  |
| <b>Indikator</b>                | Nilai Post Test                     |  |  |
| <b>Treatment</b>                | Penerapan Pembelajaran Tutor Sebaya |  |  |
| <b>Skala</b>                    | Interval                            |  |  |
| <b>Instrumen</b>                | Soal Pilihan Ganda                  |  |  |

**Tabel 3.4 Tabel Operasionalisasi Variabel**

#### **D. Teknik Pengumpulan Data**

Teknik pengumpulan data merupakan cara yang dilakukan untuk memperoleh data dalam penelitian. Data yang diperlukan dalam penelitian ini yaitu hasil belajar siswa atau nilai siswa. Teknik pengumpulan data yang dilakukan terdiri dari beberapa tahap sebagai berikut :

#### **1. Tahap Persiapan**

Dalam penelitian ini memerlukan instrumen tes untuk memperoleh sebuah data. *Posttest* dilakukan setelah semua materi tentang kas kecil tersampaikan. Adapun tahap persiapan diantaranya adalah :

- a. Menyusun instrumen penelitian
- b. Menyusun skenario dan Rencana Pelaksanaan Pembelajaran (RPP)
- c. Melakukan uji coba instrumen penelitian
	- 1) Materi dan bentuk tes

Materi tes yang akan diujikan adalah materi kas kecil kelas XI Akuntansi. Instrumen yang digunakan adalah tes pilihan ganda yang akan dikerjakan secara individu.

2) Metode penyusunan perangkat tes

Langkah-langkah untuk penyusunan perangkat tes antara lain sebagai berikut:

- a) Menentukan tujuan instruksional umum
- b) Membuat kisi-kisi soal
- c) Megadakan pembatasan terhadap bahan yang akan diujiankan
- d) Menentukan jumlah butir soal
- e) Menentukan jumlah waktu untuk menyelesaikan soal.

Sebelum instrumen diujikan pada penelitian, instrumen yang berupa tes harus diuji cobakan terlebih dahulu. Uji instrumen ini dilakukan di SMK Puragabaya Bandung yang dilakukan di kelas XI Akuntansi. Peneliti memilih sekolah tersebut untuk melakukan uji instrumen atas beberapa pertimbangan diantaranya karena sekolah yang dipilih untuk melakukan penelitian hanya terdapat dua kelas. Yaitu kelas XI AK 1 dan XI AK 2

sehingga tidak memungkinkan untuk melakukan uji instrumen disekolah yang sama. Disamping itu, kedua sekolah tersebut setara dengan memiliki akreditasi yang sama.

Tujuan pengujian instrumen ini adalah untuk memastikan bahwa instrumen sudah memenuhi syarat tes yang baik atau tidak. Instrumen yang digunakan dalam penelitian ini adalah tes formatif sehingga peneliti harus menguji validitas, reabilitas, taraf kesukaran, dan daya pembeda.

a. Uji Validitas

Validitas adalah suatu ukuran yang menunjukkan tingkat kevalidan atau kesahihan suatu instrument (Arikunto, 2009:64). Instrumen yang valid adalah instrumen yang memiliki tingkat validitas yang tinggi. Dan instrumen dengan tingkat validitas rendah berarti instrumen tersebut kurang valid. Tujuan pengukuran soal validitas untuk melihat apakah semua item soal yang diujikan dapat mengukur apa yang seharusnya diukur. Sesuai dengan yang telah disebutkan bahwa instrumen dalam penelitian ini adalah soal tes formatif yang berupa pilihan ganda.

Koefisien validitas butir soal diperoleh dengan menggunakan rumus korelasi product moment memakai angka kasar (*raw score*), yaitu :

$$
\Gamma_{xy} = \frac{N(\sum XY) - (\sum X \sum Y)}{\sqrt{(N\sum X^2 - (\sum X)^2)(N\sum Y^2) - (\sum Y)^2}}
$$

Arikunto (2009:64)

#### Keterangan:

- $r_{xy}$  = Koefisien Korelasi
- = Banyaknya subyek (*testi*)
- $x =$ Skor setiap butir soal
- $y =$ Skor total butir soal

Kriteria pengujian didapat dengan membandingkan antara rhitung dan r<sub>tabel</sub> dengan  $\alpha = 0.05$  dan derajat kebebasan (dk = n - 2). Adapun kriteria ujinya adalah:

- Jika  $r_{hitung} > r_{tablel}$  maka data valid
- Jika  $r_{hitung} \leq r_{tablel}$ , maka data tidak valid

Berikut ini hasil uji validitas berdasarkan perhitungan menggunakan program Excel yang dapat dilihat pada tabel berikut:

| No.<br>Soal    | Koefisien<br>Korelasi | $r_{tablel}$ | Kriteria |
|----------------|-----------------------|--------------|----------|
| 1              | 0.400                 |              | Valid    |
| $\overline{c}$ | 0.437                 |              | Valid    |
| 3              | 0.480                 |              | Valid    |
| $\overline{4}$ | 0.619                 |              | Valid    |
| 5              | 0.420                 |              | Valid    |
| 6              | 0.498                 |              | Valid    |
| 7              | 0.386                 |              | Valid    |
| 8              | 0.409                 |              | Valid    |
| 9              | 0.452                 |              | Valid    |
| 10             | 0.399                 | 0.367        | Valid    |
| 11             | 0.383                 |              | Valid    |
| 12             | 0.831                 |              | Valid    |
| 13             | 0.636                 |              | Valid    |
| 14             | 0.681                 |              | Valid    |
| 15             | 0.576                 |              | Valid    |
| 16             | 0.514                 |              | Valid    |
| 17             | 0.411                 |              | Valid    |
| 18             | 0.388                 |              | Valid    |
| 19             | 0.588                 |              | Valid    |
| 20             | 0.400                 |              | Valid    |

**Tabel 3.5 Uji Validitas Item Instrumen**

Dari data diatas dapat disimpulkan bahwa hasil uji validitas instrumen yang berjumlah 20 soal adalah semua valid, artinya dari keseluruhan diujicobakan dapat dipakai kembali untuk tes selanjutnya berupa *posttest.*

## b. Uji Reliabilitas

Menurut Arikunto (2009:89) Reliabilitas adalah "suatu instrument yang memiliki tingkat kepercayaan yang tinggi apabila tes tersebut dapat memberikan hasil yang tetap". Reliabilitas berhubungan dengan tingkat kepercayaan. Suatu tes dapat dikatakan mempunyai taraf kepercayaan yang tinggi apabila tes tersebut memberikan hasil yang tetap. Dalam penelitian ini reliabilitas diukur dengan menggunakan metode belah dua (*Split half method*) karena instrumen penelitian ini berupa soal pilihan ganda yang berjumlah genap. Groth dan Marnat (2008) menyebutkan bahwa konsistensi internal melalui reliabilitas belah dua dan koefisien alpha merupakan teknik-teknik terbaik untuk menentukan reliabilitas sebuah ciri dan sifat dengan derajat fluktuasi yang tinggi. Karena tes diberikan hanya satu kali maka soal-soalnya dikolerasikan satu sama lain dan tidak ada kemungkinan pengaruh waktu untuk mengintervensikan seperti yang terjadi pada metode testretest. Dilakukan cara pembelahan gasal-genap dikarenakan dari dua cara itulah diharapkan akan diperoleh belahan-belahan yang paralel seperti yang dikehendaki. Berikut ini rumus korelasi *product moment*  dengan angka kasar.

$$
r_{11} = \frac{2r_{1/2}1/2}{1 + r_{1/2}1/2}
$$

Arikunto (2009:89)

Keterangan :

 $r^{1/2}$ <sup>1</sup>/<sub>2</sub> = korelasi antara skor-skor setiap belahan tes

 $r_{11}$  = koefisien reliabilitas yang sudah disesuaikan

Kriteria pengujian didapat dengan membandingkan antara  $r_{hitung}$ dan  $r_{table}$  dengan  $\alpha = 0.05$  dan derajat kebebasan (dk = n - 2). Adapun kriteria ujinya adalah:

- 1. Jika  $r_{hitung} > r_{tablel}$ , maka reliabel
- 2. Jika  $r_{hitung} \leq r_{tablel}$ , maka tidak reliabel

Berikut ini hasil uji reliabilitas berdasarkan perhitungan dengan menggunakan program excel.

| UJI INCHADHILAS |                |                   |                |                |                |                |
|-----------------|----------------|-------------------|----------------|----------------|----------------|----------------|
|                 |                | <b>Total Skor</b> |                |                |                |                |
| N <sub>0</sub>  | <b>Skor</b>    | <b>Belahan</b>    |                | ${\bf X}^2$    | $\mathbf{Y}^2$ | XY             |
| <b>Subjek</b>   | <b>Total</b>   | Ganjil            | Genap          |                |                |                |
|                 |                | (X)               | (Y)            |                |                |                |
| $\mathbf{1}$    | 14             | 6                 | 8              | 36             | 64             | 2304           |
| $\overline{2}$  | 10             | 5                 | 5              | 25             | 25             | 625            |
| $\overline{3}$  | 17             | 9                 | 8              | 81             | 64             | 5184           |
| $\overline{4}$  | $\overline{7}$ | $\overline{4}$    | $\overline{3}$ | 16             | 9              | 144            |
| 5               | 17             | 9                 | 8              | 81             | 64             | 5184           |
| 6               | 3              | $\overline{2}$    | $\mathbf{1}$   | $\overline{4}$ | $\mathbf{1}$   | $\overline{4}$ |
| $\overline{7}$  | 16             | 8                 | 8              | 64             | 64             | 4096           |
| 8               | 8              | $\overline{4}$    | $\overline{4}$ | 16             | 16             | 256            |
| 9               | 18             | 9                 | 9              | 81             | 81             | 6561           |
| 10              | 13             | 6                 | $\overline{7}$ | 36             | 49             | 1764           |
| 11              | 14             | 8                 | 6              | 64             | 36             | 2304           |
| 12              | 3              | $\mathbf{1}$      | $\overline{2}$ | $\mathbf{1}$   | $\overline{4}$ | $\overline{4}$ |
| 13              | 16             | 8                 | 8              | 64             | 64             | 4096           |
| 14              | 16             | 8                 | 8              | 64             | 64             | 4096           |
| 15              | 15             | $\overline{7}$    | 8              | 49             | 64             | 3136           |
| 16              | $\overline{7}$ | 3                 | $\overline{4}$ | 9              | 16             | 144            |
| 17              | 15             | 6                 | 9              | 36             | 81             | 2916           |
| 18              | 13             | 8                 | 5              | 64             | 25             | 1600           |
| 19              | 14             | $\overline{7}$    | $\tau$         | 49             | 49             | 2401           |
| 20              | 11             | 6                 | 5              | 36             | 25             | 900            |
| 21              | 17             | 9                 | $8\,$          | 81             | 64             | 5184           |
| 22              | 8              | 3                 | 5              | 9              | 25             | 225            |

**Tabel 3.6 Uji Reliabilitas**

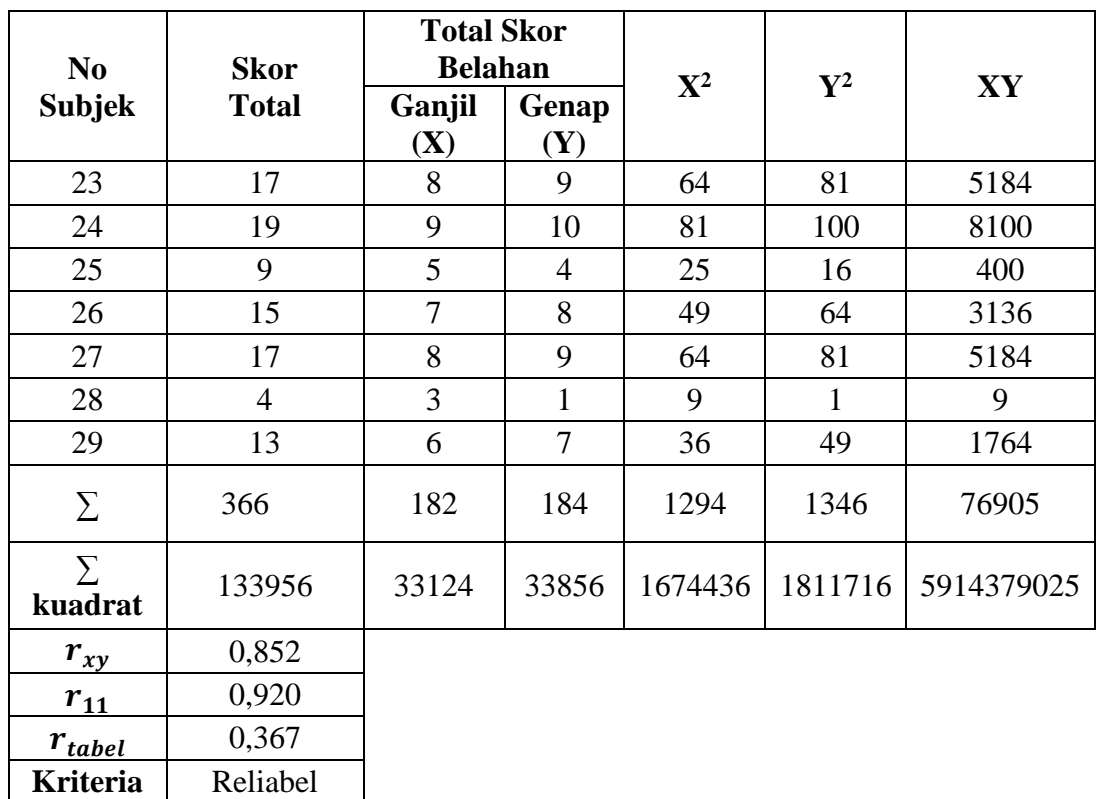

Berdasarkan tabel 3.7 didapat nilai reliabilitas instrumen penelitian tersebut secara keseluruhan yaitu 0,920. Hasil tersebut kemudian dibandingkan dengan  $r_{table}$  pada tabel r diperoleh  $r_{table}$  pada taraf kepercayaan 0.05 untuk 29 responden yaitu sebesar 0.367. Karena  $r_{hitung}$  >  $r_{table}$  maka soal yang diberikan kepada objek penelitian dinyatakan reliabel.

c. Taraf Kesukaran

Menurut Arikunto (2009:205) "taraf kesukaran adalah bilangan yang menunjukkan sukar mudahnya sebuah soal". Bilangan tersebut adalah bilangan real pada interval (kontinum) 0,00 sampai dengan 1,00. Jika soal memiliki indeks 0,00 berarti soal tersebut terlalu sukar, namun apabila soal dengan indeks kesukaran 1,00 artinya soal tersebut terlalu mudah.

Rumus untuk menentukan indeks kesukaran butir soal, yaitu :

$$
P = \frac{B}{JS}
$$

Arikunto (2009 : 208)

Keterangan :

P = Indeks Kesukaran

 $B =$ Banyak siswa yang menjawab soal dengan betul

JS = Jumlah siswa yang mengikuti tes

Kriteria tingkat kesukaran suatu item soal dapat dilihat pada tabel berikut ini :

**Tabel 3.7**

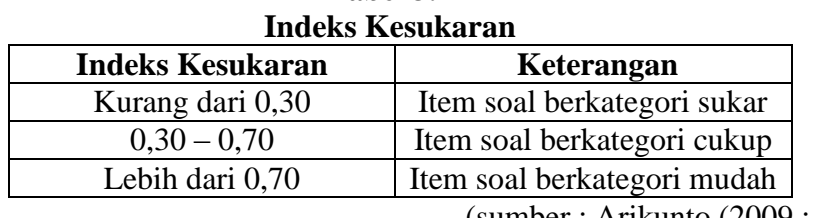

(sumber : Arikunto (2009 : 210)

Adapun hasil perhitungan indeks kesukaran butir soal yang diuji dengan perhitungan yang disajikan dalam lampiran, maka diketahui taraf kesukaran soal yang diajukan kepada responden. Berikut adalah hasil dari perhitungan taraf kesukaran dari setiap item soal :

| <b>Indeks Kesukaran Soal</b> |       |                 |  |
|------------------------------|-------|-----------------|--|
| <b>No Soal</b>               | P     | <b>Kriteria</b> |  |
| 1                            | 0.828 | Mudah           |  |
| $\overline{2}$               | 0.443 | Sedang          |  |
| 3                            | 0.586 | Sedang          |  |
| 4                            | 0.828 | Mudah           |  |
| 5                            | 0.828 | Mudah           |  |
| 6                            | 0.759 | Mudah           |  |

**Tabel 3.8**

**Yuri Yulistiani, 2017**

*PENGARUH PENERAPAN METODE PEMBELAJARAN TUTOR SEBAYA TERHADAP HASIL BELAJAR SISWA DALAM MATA PELAJARAN AKUNTANSI KEUANGAN DI SMK PURNAWARMAN PURWAKARTA* Universitas Pendidikan Indonesia **|** repository.upi.edu | perpustakaan.upi.edu

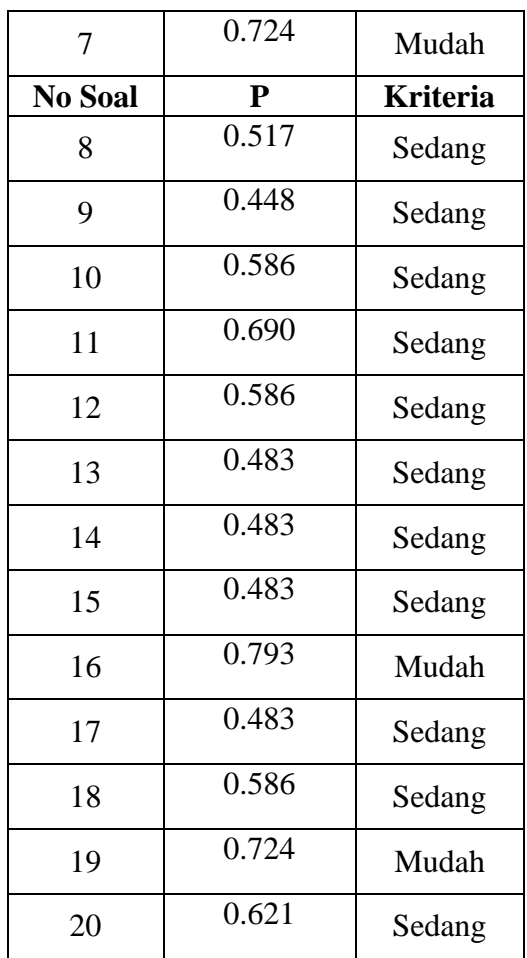

Dari data di atas, dapat disimpulkan bahwa indeks kesukaran instrumen adalah berkisar antara mudah dan sedang, dimana soal yang berkriteria mudah ada 7 butir dan soal yang berkriteria sedang ada 13 butir, artinya setiap soal dipandang sedang dan mudah dalam mengerjakan.

## d. Daya Pembeda

Daya pembeda adalah kemampuan sesuatu soal untuk membedakan antara siswa yang berkemampuan tinggi dengan siswa yang yang berkemampuan rendah. Derajat pembeda suatu butir soal dinyatakan dengan indeks diskriminasi atau disingkat "D".

Indeks daya pembeda menggunakan tanda negatif pada indeks diskriminasi yang memiliki rentang antara -1 sampai 1.

Rumus untuk menentukan daya pembeda adalah :

$$
D = \frac{B_A}{J_A} - \frac{B_B}{J_B} = P_A - P_B
$$

Arikunto (2009 : 213)

Keterangan :

- $J = J$ umlah peserta tes
- $J_A$  = Banyaknya peserta kelompok atas
- $J_B$  = Banyaknya peserta kelompok bawah
- $B_A$  = Banyaknya peserta kelompok atas menjawab soal dengan benar
- $B_B$  = Banyaknya peserta kelompok bawah menjawab soal dengan benar
- $P_A$  = Proporsi kelompok atas yang menjawab soal dengan benar
- $P_B$  = Proporsi kelompok bawah yang menjawab soal dengan benar

Berikut ini adalah klasifikasi interpretasi daya pembeda yaitu :

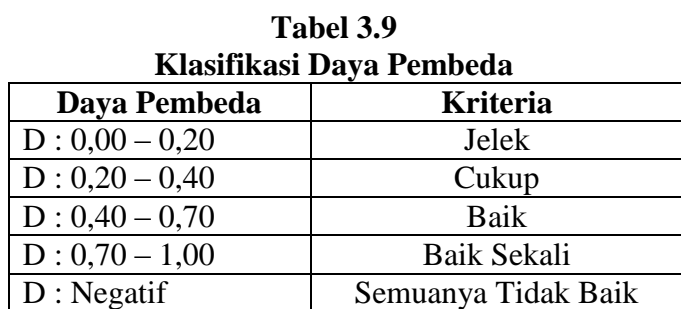

Arikunto (2009 : 218)

Dalam menghitung daya pembeda, siswa dibagi kedalam dua kelompok, yaitu kelompok pandai atau kelompok atas dan kelompok kurang pandai atau kelompok bawah. Perhitungan daya pembeda ini

dapat dilihat dari lampiran yang disajikan. Berikut adalah hasil uji daya pembeda.

| Uji Daya Pembeda |                 |  |  |  |
|------------------|-----------------|--|--|--|
| D                | <b>Kriteria</b> |  |  |  |
| 0.219            | Cukup           |  |  |  |
| 0.452            | <b>Baik</b>     |  |  |  |
| 0.305            | Cukup           |  |  |  |
| 0.219            | Cukup           |  |  |  |
| 0.219            | Cukup           |  |  |  |
| 0.362            | Cukup           |  |  |  |
| 0.157            | Jelek           |  |  |  |
| 0.310            | Cukup           |  |  |  |
| 0.452            | <b>Baik</b>     |  |  |  |
| 0.305            | Cukup           |  |  |  |
| 0.229            | Cukup           |  |  |  |
| 0.857            | Baik Sekali     |  |  |  |
| 0.519            | Baik            |  |  |  |
| 0.657            | Baik            |  |  |  |
| 0.519            | Baik            |  |  |  |
| 0.290            | Cukup           |  |  |  |
| 0.381            | Cukup           |  |  |  |
| 0.305            | Cukup           |  |  |  |
| 0.433            | Baik            |  |  |  |
| 0.233            | Cukup           |  |  |  |
|                  |                 |  |  |  |

**Tabel 3.10 Uji Daya Pembeda**

Berdasarkan tabel 3.11, dapat diketahui bahwa jumlah soal yang memiliki kriteria baik sekali ada 1, jumlah soal yang memiliki kriteria baik ada 6, jumlah soal yang memiliki kriteria cukup ada 12, dan yang jumlah soal yang memiliki kriteria jelek ada 1. Hal ini berarti soal yang diberikan dapat membedakan antara siswa yang pandai dengan siswa yang kurang pandai.

#### **2. Tahap Pelaksanaan**

Metode yang digunakan pada penelitian ini adalah eksperimen dengan metode pembelajaran tutor sebaya pada kelas eksperimen.

a) Pelaksanaan Penelitian

Pada pelaksanaan penelitian, kelas eksperimen belajar dengan menggunakan *treatment* metode pembelajaran tutor sebaya dan kelas kontrol tidak menerapkan *treatment.* Berikut ini adalah tahapan pelaksanaan penerapan metode pembelajaran tutor sebaya :

- Tahap Awal
	- Guru menjelaskan mengenai pokok bahasan yang akan dipelajari. Pada eksperimen ke-1 guru menjelaskan mengenai kas kecil dengan menjelaskan 2 sistem pencatatan kas kecil. Dan pada eksperimen ke-2 guru menjelaskan materi pemeriksaan saldo kas kecil
	- Guru mengkondisikan siswa untuk berkumpul sesuai anggota kelompok yang telah ditentukan.
- Tahap Pelaksanaan
	- Guru memberikan soal latihan pada tiap-tiap kelompok untuk dibahas bersama-sama dengan anggota kelompoknya masingmasing.
	- Siswa bekerjasama dalam kelompok beranggotakan 6-7 orang.
	- Seorang siswa yang bertugas sebagai tutor menjelaskan cara mengerjakan soal latihan yang diberikan oleh guru.
	- Guru mengawasi jalannya proses pembelajaran.
- Tahap Akhir
	- Guru menjelaskan hal-hal yang belum dipahami oleh siswa.
	- Mengingatkan siswa untuk mempelajari materi yang akan dibahas pada pertemuan selanjutnya.
- b) Pelaksanaan *Posttest*

*Posttest* dilaksanakan pada kelas eksperimen dan kelas kontrol setelah materi pembelajaran telah selesai diberikan.

Pelaksanaan metode pembelajaran ini akan dilakukan oleh peneliti. Berikut ini adalah jadwal pelaksaan penelitian yang akan dilakukan di SMK Purnawarman Purwakarta dengan kegiatan sebagai berikut:

| <b>Pertemuan Ke-</b> | <b>Durasi</b> | Kegiatan                            | Objek      |
|----------------------|---------------|-------------------------------------|------------|
| Pertemuan ke-1       | 15 menit      | Guru membuka kelas dengan salam,    | Kelas      |
|                      |               | mengkodisikan siswa dan melakukan   | Kontrol    |
|                      |               | presensi.                           |            |
|                      | 40 menit      | Guru menjelaskan materi tentang kas |            |
|                      |               | kecil.                              |            |
|                      | 35 menit      | Guru memberikan soal latihan kepada |            |
|                      |               | siswa untuk dikerjakan bersama      |            |
|                      |               | teman-temannya dengan bimbingan     |            |
|                      |               | guru.                               |            |
| Pertemuan ke-2       | 15 menit      | Guru membuka kelas dengan salam,    | Kelas      |
|                      |               | mengkondisikan siswa dan            | Eksperimen |
|                      |               | melakukan presensi.                 |            |
|                      | 30 menit      | Guru menjelaskan materi tentang kas |            |
|                      |               | kecil.                              |            |
|                      | 45 menit      | Guru memberikan soal latihan kepada |            |
|                      |               | siswa untuk dikerjakan dengan       |            |
|                      |               | bantuan tutor sebaya.               |            |
| Pertemuan ke-3       | 15 menit      | Guru membuka kelas dengan salam,    | Kelas      |
|                      |               | mengkondisikan siswa dan            | Kontrol    |
|                      |               | melakukan presensi.                 |            |
|                      | 30 menit      | Guru menjelaskan materi selanjutnya |            |
|                      |               | tentang kas kecil.                  |            |
|                      |               |                                     |            |
|                      |               |                                     |            |

**Tabel 3.11 Pelaksanaan Penelitian**

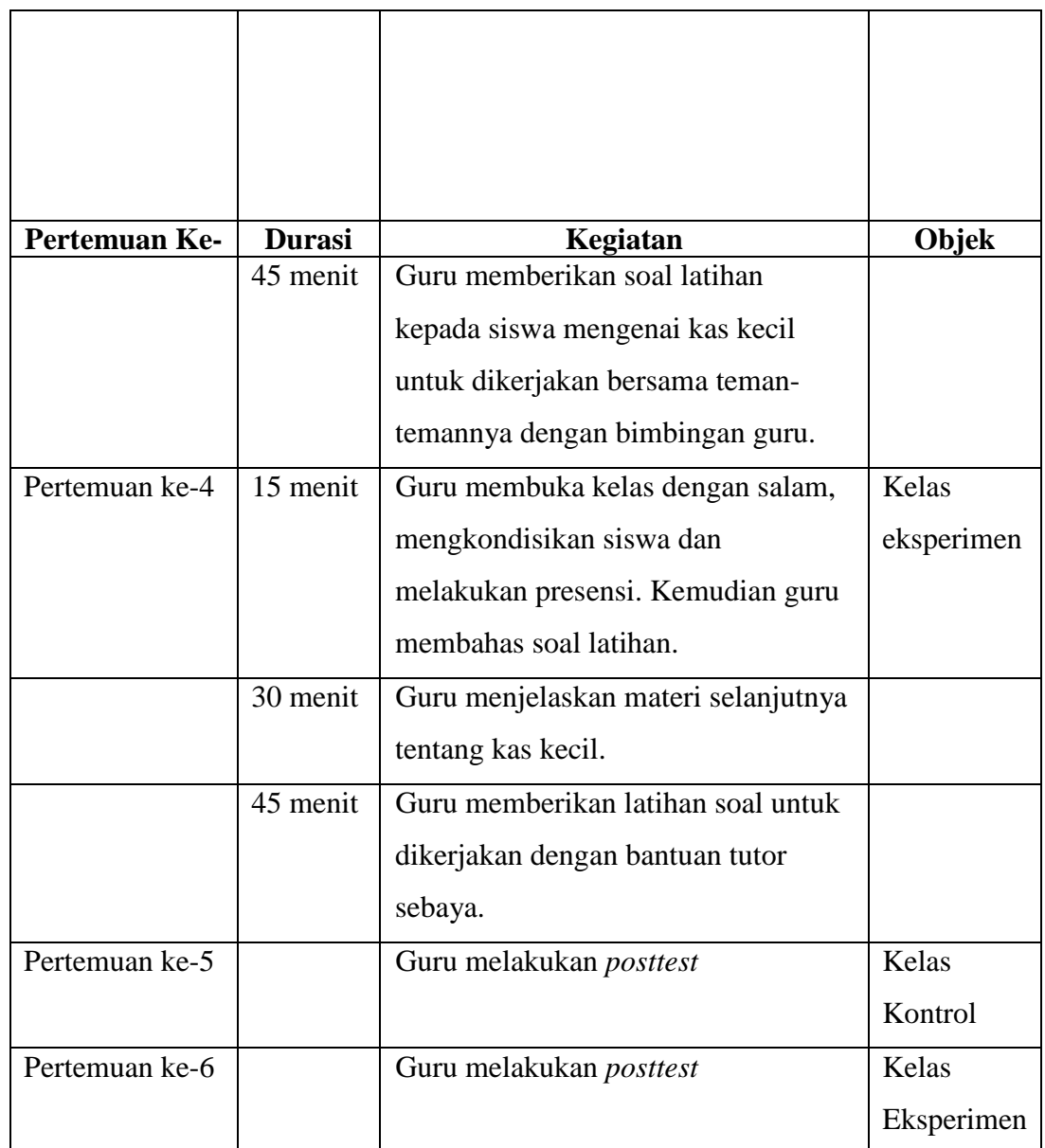

## **3. Tahap Pasca Pelaksanaan**

Setelah selesai melakukan penelitian, selanjutnya adalah tahap pasca pelaksanaan yang terdiri dari beberapa langkah sebagai berikut :

- a. Melakukan analisis terhadap data hasil penelitian
- b. Melakukan pembahasan dan menarik kesimpulan dari hasil analisis data
- c. Menyusun hasil penelitian

#### **E. Teknik Analisis Data dan Pengujian Hipotesis**

#### **1. Uji Normalitas**

Uji normalitas data bertujuan untuk mengetahui apakah data yang akan diuji berdistribusi normal atau tidak. Uji normalitas dalam penelitian ini dilakukan dengan menggunakan Uji Chi Kuadrat. Perhitungan yang akan digunakan dalam menghitung uji normalitas data *posttest* adalah dengan menggunakan chi kuadrat. Berikut ini langkah-langkah untuk menguji normalitas dengan uji chi kuadrat:

- 1) Mencari skor terbesar dan terkecil
- 2) Mencari nilai rentangan (R)  $Rumus: R = skor terbesar - skor terkecil$
- 3) Mencari banyaknya kelas (BK)

 $BK = 1 + 3,3 \log n$ 

4) Mencari nilai panjang kelas (i)

Rumus:  $i = \frac{R}{BK}$ 

(Riduwan, 2010:180)

5) Membuat tabulasi dengan tabel penolong

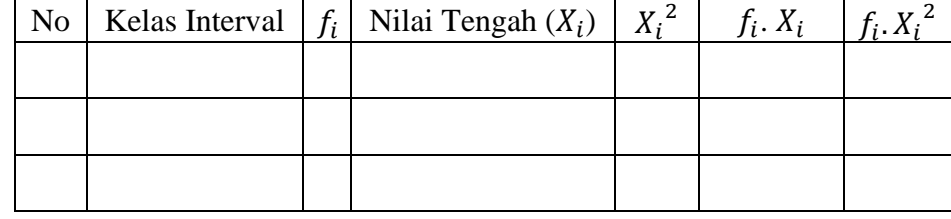

(Riduwan, 2010:180)

6) Mencari rata-rata (*mean*)

Rumus untuk menghitung rata-rata (*mean*) adalah sebagai berikut:

$$
\bar{x} = \frac{\sum f_i \cdot X_i}{n}
$$

Keterangan:

 *<sup>x</sup>* = rata-rata (*mean*)  $n =$ banyaknya siswa  $\sum f_i$ .  $X_i$  = skor siswa ke-i

(Riduwan, 2010:180)

**Yuri Yulistiani, 2017** *PENGARUH PENERAPAN METODE PEMBELAJARAN TUTOR SEBAYA TERHADAP HASIL BELAJAR SISWA DALAM MATA PELAJARAN AKUNTANSI KEUANGAN DI SMK PURNAWARMAN PURWAKARTA* Universitas Pendidikan Indonesia **|** repository.upi.edu | perpustakaan.upi.edu

7) Mencari simpangan baku

Rumus untuk menghitung simpangan baku adalah sebagai berikut:

$$
\mathbf{s} = \sqrt{\frac{\sum_{i=1}^{n} (x_i - \overline{x})^2}{n - 1}}
$$

Keterangan:  $s = simpanean baku$  $n =$  banyaknya siswa  $xi =$ skor siswa ke-i

*x* = rata-rata (mean)

(Riduwan, 2010:181)

- 8) Membuat daftar frekuensi yang diharapkan dengan cara :
	- a) Menentukkan batas kelas, yaitu skor kiri kelas interval pertama dikurangi 0,5 dan kemudian angka skor kanan kelas interval ditambah 0,5.
	- b) Mencari nilai Z *score* untuk batas kelas interval dengan rumus :

$$
Z = \frac{Batas\; Kelas - x}{S}
$$

- c) Mencari luas  $0 Z$  dari tabel kurva normal dan  $0 Z$  dengan menggunakan angka-angka dengan batas kelas
- d) Mencari luas tiap kelas interval dengan jalan mengurangkan angka-angka 0 – Z, yaitu angka baris 1 dikurangi baris 2, angka baris 2 dikurangi angka baris 3 dan begitu seterusnya, kecuali untuk angka yang berada pada baris paling tengah ditambahkan dengan angka pada baris berikutnya.
- e) Mencari frekuensi yang diharapkan  $(fe)$  dengan cara mengalikan luas tiap interval dengan jumlah responden  $(n)$

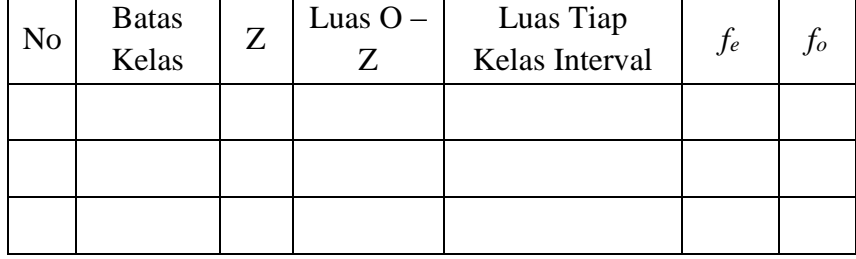

(Riduwan, 2010:182)

9) Mencari chi-kuadrat hitung ( $\chi^2$ hitung)

$$
\chi^2 = \sum \frac{(fo - fe)^2}{fe}
$$

 $\chi^2$ = Nilai chi-kuadrat

*fo* = frekuaensi yang diobservasi

*fe* = frekuensi yang diharapkan

(Riduwan, 2010:182)

10) Membandingkan  $\chi^2$ <sub>hitung</sub> dengan  $\chi^2$ <sub>tabel</sub>

Jika  $\chi^2$ <sub>hitung</sub>  $\geq \chi^2$ <sub>tabel</sub>, berarti distribusi data tidak normal

Jika  $\chi^2$ <sub>hitung</sub>  $\leq \chi^2$ <sub>tabel</sub>, artinya data berdistribusi normal

## **2. Uji Homogenitas**

Uji homogenitas bertujuan untuk mengetahui keseragaman data penelitian. Uji homogenitas dimaksudkan untuk memperlihatkan bahwa dua atau lebih kelompok data sampel berasal dari populasi yang memiliki variansi yang sama. Dalam penelitian ini data yang akan diuji homogenitasnya adalah data *pretest*. Rumus yang digunakan dalam uji homogenitas adalah uji F, (Riduwan, 2010 : 190).

Menghitung prosentase gambaran alternatif jawaban dengan menggunakan rumus:

$$
F = \frac{S_1^2}{S_2^2}
$$

(Riduwan, 2010 : 190)

## Keterangan:

 $S_1^2$  = Varians dari kelompok lebih besar  $S_2^2$  = Varians dari kelompok kecil

Hipotesis pengujian:

Ho :  $\sigma$ 1<sup>2</sup> =  $\sigma$ 2<sup>2</sup> maka varians homogen Ha :  $\sigma$ 1<sup>2</sup>  $\neq$   $\sigma$ 2<sup>2</sup> maka varians tidak homogen

Membandingkan Fhitung dengan Ftabel pada tabel distribusi F, dengan Jika: F hitung  $\geq$  F tabel (0,05; dk1; dk2), maka Tolak Ho Jika: F hitung < F tabel (0,05; dk1; dk2), maka Terima Ho Untuk varians terbesar adalah dk pembilang n-1 Untuk varians terkecil adalah dk penyebut n-1

Jika tidak homogen digunakan uji gain. Data peningkatan merupakan data yang diperoleh dari selisih antara *pretest* dan *posttest*  yang diberikan kepada siswa. Pengujian peningkatan dilakukan dengan menggunakan rumus gain skor ternormalisasi.

$$
\displaystyle  = \frac{Postest-Pretest}{Skor\,Maksimum-Pretest}
$$

(Arikunto,2006:307)

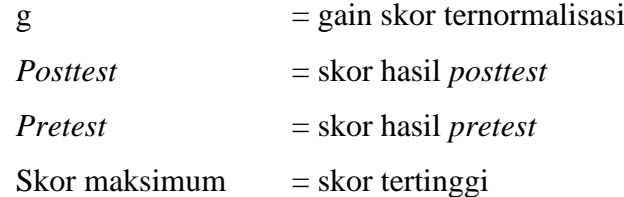

Tingkatan perolehan gain skor ternormalisasi dikategorikan ke dalam tiga kategori, yaitu :

a. g – tinggi : dengan g > 0,7 Nilai *posttest* siswa sangat tinggi

b. g – sedang: dengan 0,3 < g < 0,7 Nilai *posttest* siswa sedang

c. g – rendah: dengan g < 0,3 Nilai *posttest* siswa sangat rendah

## **3. Uji Beda Dua Rata-rata (Uji t)**

Untuk mengetahui apakah terdapat perbedaan hasil belajar siswa kelas eksperimen yang menggunakan metode pembelajaran tutor sebaya dengan hasil belajar siswa kelas kontrol yang tidak menggunakan metode pembelajaran tutor sebaya, maka peneliti menggunakan uji statistika

parametrik uji t. Menurut Hasan (2009:266), pengujian hipotesis dengan uji t merupakan pengujian hipotesis untuk mengetahui ada atau tidaknya pengaruh yang ditimbulkan oleh variabel-variabel bebas secara terpisah atau sendiri-sendiri terhadap variabel terikat.

Dalam uji hipotesis ini, ada beberapa langkah yang harus dilakukan Sundayana (2010:28), diantaranya :

- a. Menetukan Hipotesis
	- H<sup>o</sup> : *μ<sup>A</sup>* = *μ<sup>B</sup>* Hasil belajar siswa yang menggunakan metode pembelajaran tutor sebaya lebih rendah atau sama dengan hasil belajar siswa yang tidak menggunakan metode pembelajaran tutor sebaya.
	- H<sup>a</sup> : *μ<sup>A</sup>* > *μ<sup>B</sup>* Hasil belajar siswa yang menggunakan metode pembelajaran tutor sebaya lebih tinggi dibandingkan dengan hasil belajar siswa yang tidak menggunakan metode pembelajaran tutor sebaya.
- b. Menentukan nilai t hitung menggunakan rumus :

$$
t = \frac{(\overline{x_1} - \overline{x_2})}{s\sqrt{\frac{1}{n_1} + \frac{1}{n_2}}}
$$

$$
S = \sqrt{\frac{(n_1 - 1)s_1^2 + (n_2 - 1)s_2^2}{(n_1 + n_2) - 2}}
$$

Sudjana (2004:162)

Keterangan :

- $t = uji$  beda rata-rata
- $\overline{x_1}$  = rata-rata kelas eksperimen
- $\overline{x_2}$  = rata-rata kelas kontrol
- $n_1$  = banyaknya data kelas eksperimen
- $n_2$  = banyaknya data kelas kontrol
- $S =$  Simpangan Baku Gabungan
- c. Menentukan nilai  $t_{table} = t_a (dk = n_1 + n_2 2)$
- d. Kriteria pengujian hipotesis :
	- Jika :  $t_{hitung} \leq t_{table}$  maka H<sub>o</sub> diterima, artinya hasil belajar siswa yang menggunakan metode pembelajaran tutor sebaya lebih rendah atau sama dengan hasil belajar siswa yang tidak menggunakan metode pembelajaran tutor sebaya pada mata pelajaran akuntansi keuangan di SMK Purnawarman Purwakarta.
	- Jika :  $t_{hitung} > t_{table}$  maka H<sub>o</sub> ditolak, artinya hasil belajar siswa yang menggunakan tutor sebaya lebih tinggi dibandingkan dengan hasil belajar siswa yang tidak menggunakan metode pembelajaran tutor sebaya pada mata pelajaran akuntansi keuangan di SMK Purnawarman Purwakarta.

Kesimpulan dari hipotesis tersebut adalah apabila hasil belajar siswa yang menggunakan metode pembelajaran tutor sebaya lebih tinggi dibandingkan dengan hasil belajar siswa yang tidak menggunakan metode pembelajaran tutor sebaya, berarti terdapat pengaruh positif penerapan metode pembelajaran tutor sebaya terhadap hasil belajar siswa, dan apabila hasil belajar siswa yang menggunakan metode pembelajaran tutor sebaya lebih rendah atau sama dengan hasil belajar siswa yang tidak menerapkan metode pembelajaran tutor sebaya, maka tidak terdapat pengaruh penerapan metode pembelajaran tutor sebaya terhadap hasil belajar siswa.